Ruultuud No

3աստատված է 3այաստանի 3անրապետության hանրային ծառայությունները կարգավորող hանձնաժողովի 2008 թ մայիսի 23-ի № 282U որոշմամբ

## Sեղեկատվություն ստացված գրավոր հարցադրումների, բողոքների բնույթի և դրանց արձագանքման վերաբերյալ

## «Unn Uliniup» OPP

ընկերություն

Եռամսյակ 3-րդ 2012թ.

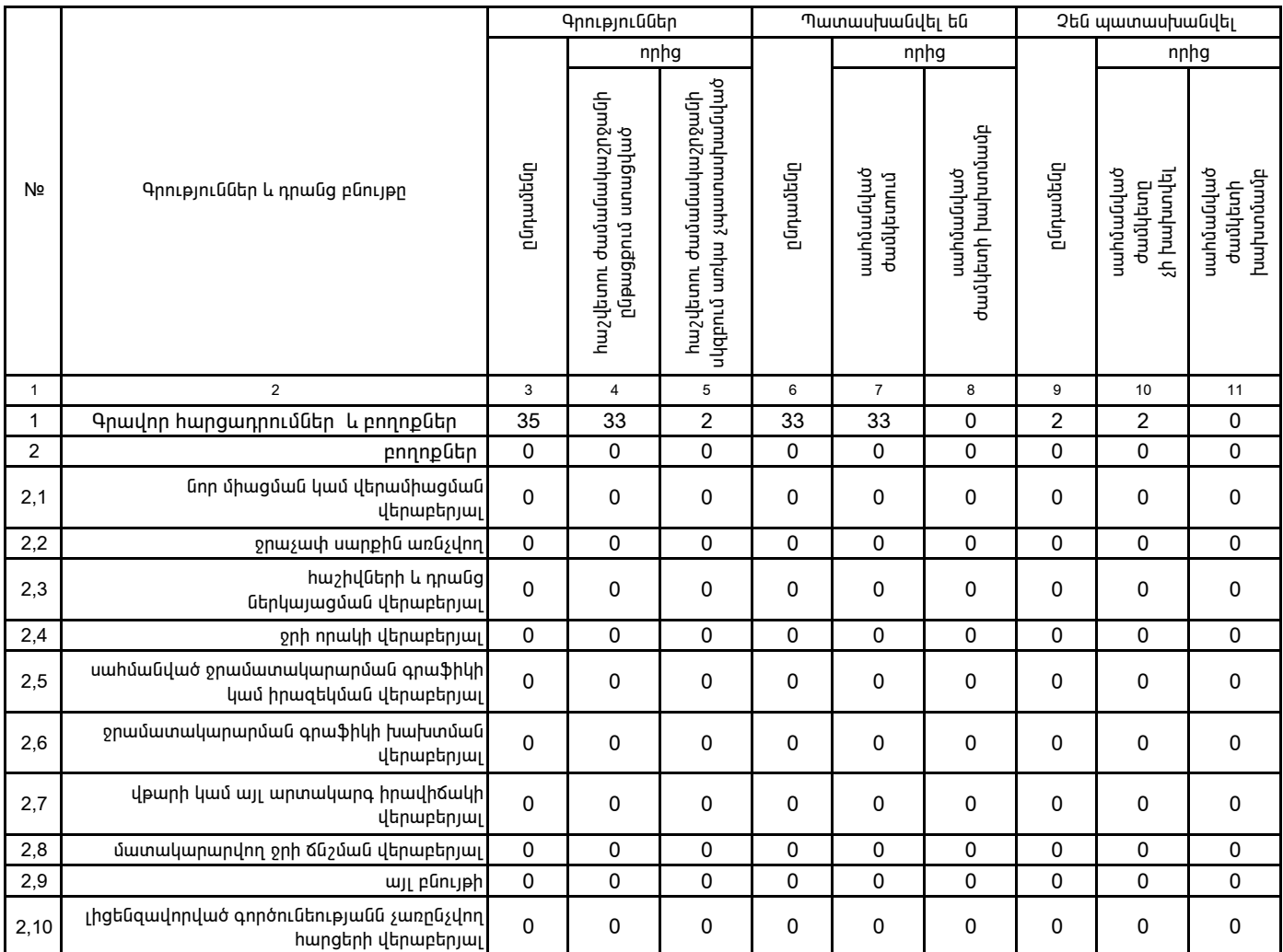

1. Տեղեկատվությունը ներկայացվում է յուրաքանչյուր եռամսյակի համար` մինչև հաշվետու եռամսյակին հաջորդող ամսվա 25-ը:

2. Sեղեկատվությունը ներկայացվում է նաև էլեկտրոնային տարբերակով` Microsoft Excel ծրագրով: